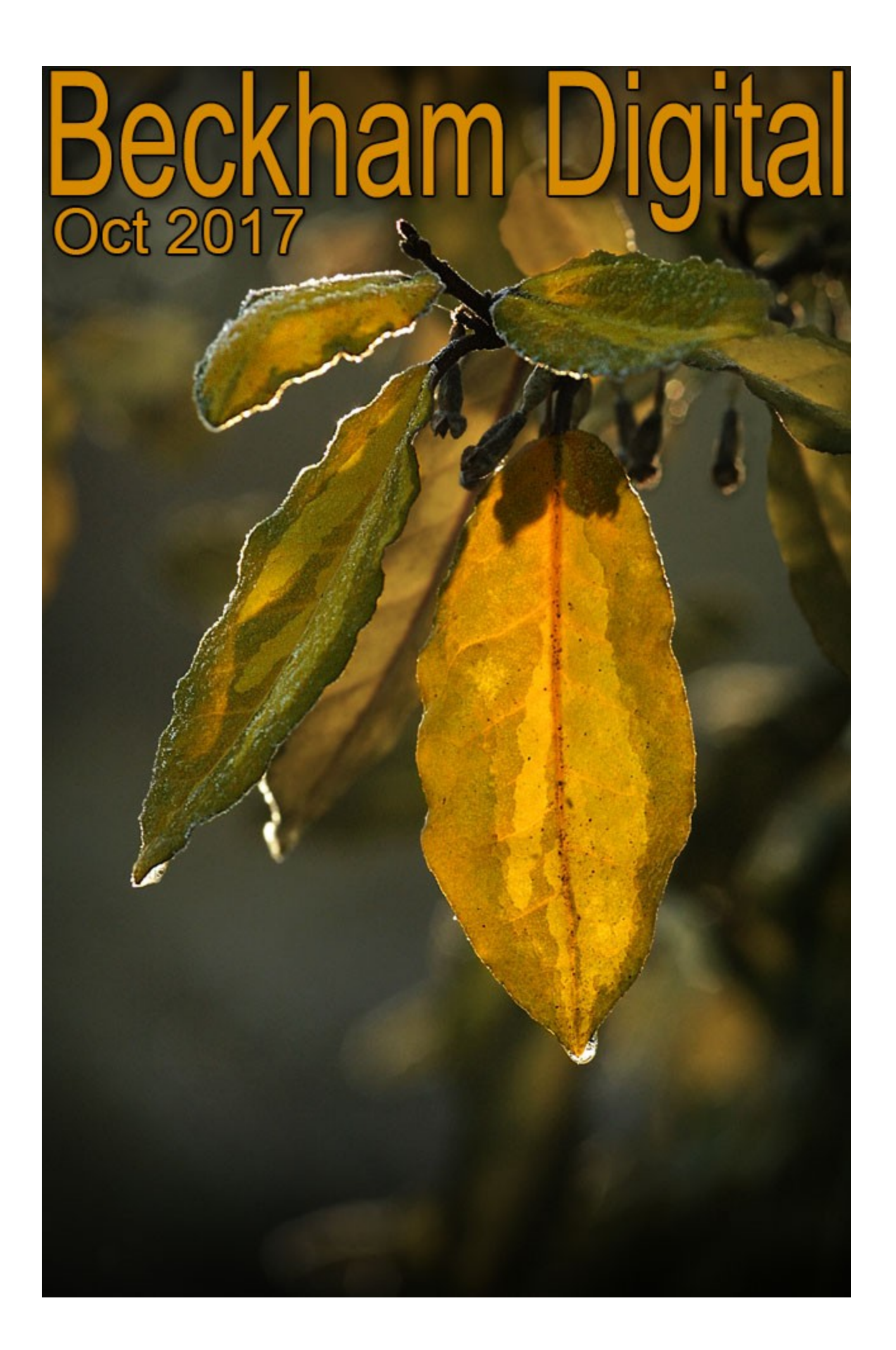

## **Pom's in Oz**

It's a little odd being a photographic Pom in Australia at this time of year. Here we are down under on the Sunshine Coast in October (spring) and the weather is warming up considerably. Yet how can a Pom get to the month of October without thinking of coming frosts and Autumn colours.

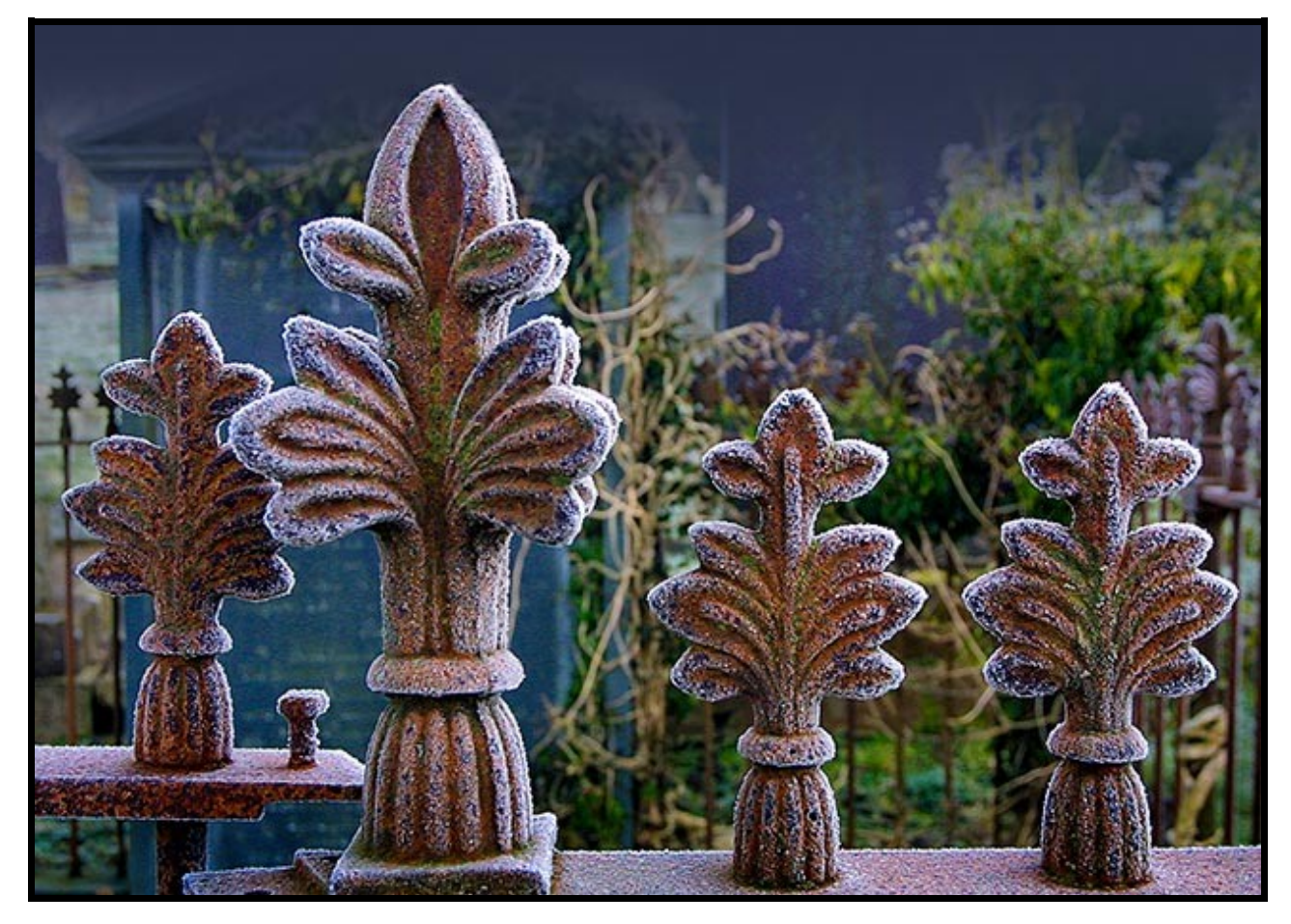

For our Australian friends I should be posting very different types of pictures, but I doubt they will mind looking at images taken in cooler places. My memory of autumn in the the UK, was that they varied quite a bit in colour from year to year depending on the rainfall and when those first frosts hit.

Now, I must admit that it would be nice to pop out now and again on a frosty morning in the South East of England and I wouldn't mind betting a few of my Aussie friends would be quick to tag along.

So, if anyone can quickly invent that Star Trek device to beam us over for a few hours we would be grateful.

A time of year when a pile of leaves on the ground take on that extra interest and appeal, but as always we need to keep a

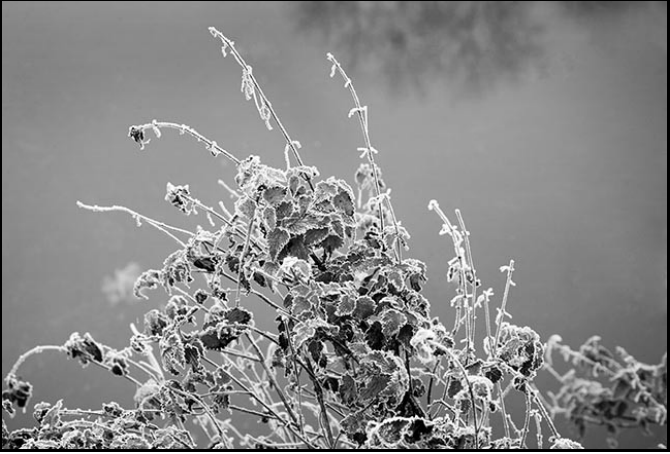

sharp eye on our exposure. Photoshop/Lightroom cannot fix everything and think about this. If it can fix some of our silly mistakes, just think how much better image editors will do if we present

them with the best exposure possible. Point your camera at a frosty scene, or a snow scene and that expensive cameras exposure meter can easily be fooled into under-exposing your shot.

We have the same problem, but in reverse in the forest. Low light conditions can easily fool our camera into thinking it's too dark and we end up with over exposed images. For the money we spend on our cameras they really are dumb machines at times.

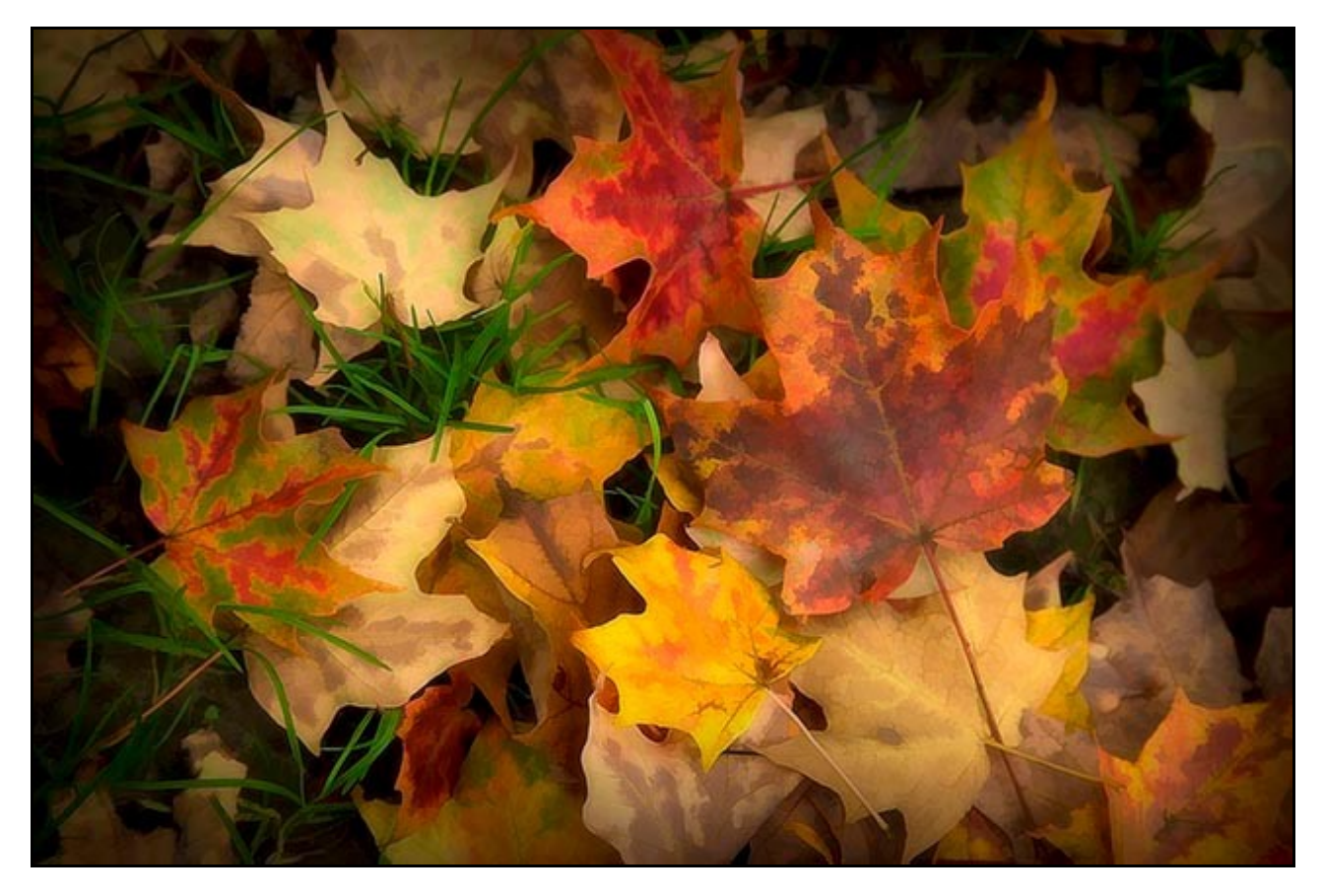

To even up the score just a little I have been looking for a picture from Australia that says the opposite of cold. The image below does it for me because I recall the day. One of those when you step out of the air conditioned car the heat takes your breath away for a while. Good old Aussie sunshine.

30C at least and not a hint of frost, snow, or autumn leaves.

I can almost feel the heat from here.

Now, where is that sun screen.

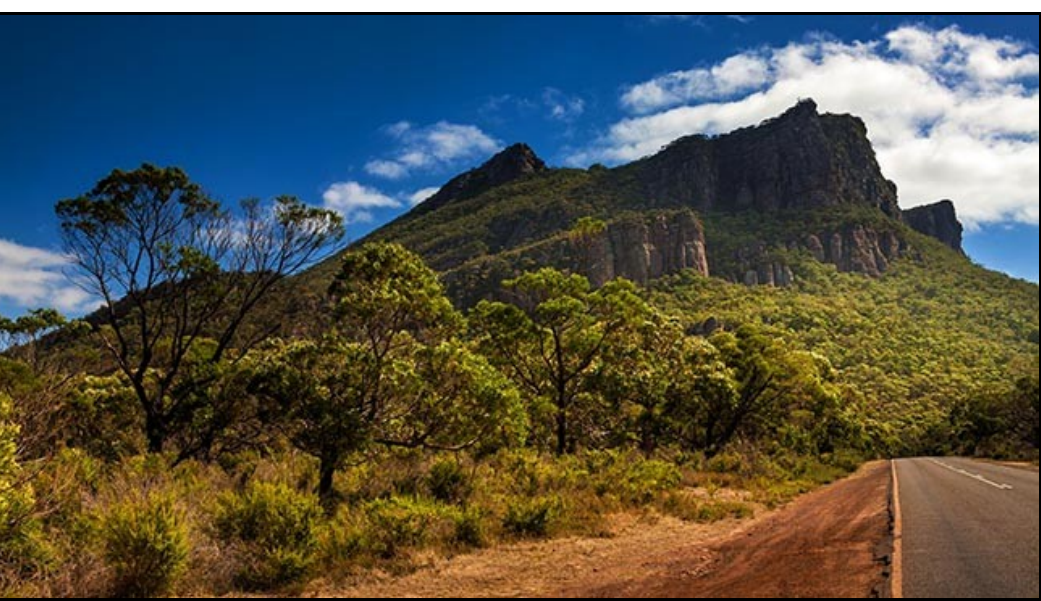

# **Lightroom or Photoshop? - Video Presentation**

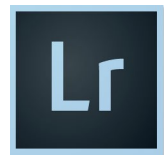

I was asked to address this question recently and it is something I have been asked many times before. An enthusiast digital photographer without an image editor is like a car with no tyres. You will be able to move a bit, although uncomfortable, but pretty soon you're going to

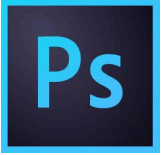

grind to a stop.

Trying to get good advice on what software is best to use is like trying to find Hen's Teeth, so I have done my best to keep confirmation bias out of this presentation.

Regular viewers may notice some difference this month because my videos are now recorded at full HD resolution of 1920\*1080 pixels. This means they will play full screen on practically every laptop - PC - Mac – TV, or mobile device.

[Download from HERE](http://www.mediafire.com/file/aoy4fg2pdk4s8ig/010_October_Video_LR_or_PS.zip)

[YouTube HERE](https://www.youtube.com/watch?v=jMaJCpAuaLs&t=10s)

## **Camera Craft – New Videos for 2017**

Our latest project is a complete new set of 31 videos on the subject of Camera Craft – Learn how to use your camera to its fullest. Our trial download took just 22 minutes. However, we can supply it on disk if you prefer, but it's cheaper as a download and quicker too.

These videos are now recorded at full HD resolution. Screen filling videos with great quality in sound and vision. If you watch our introduction via a [Download to your desktop](http://www.mediafire.com/file/vp959rhqahk14tj/Camera_Craft_Introduction.zip) or on [YouTube](https://www.youtube.com/watch?v=Ia0L7hvfeIg&t=2s) you can sample the quality of our new recordings.

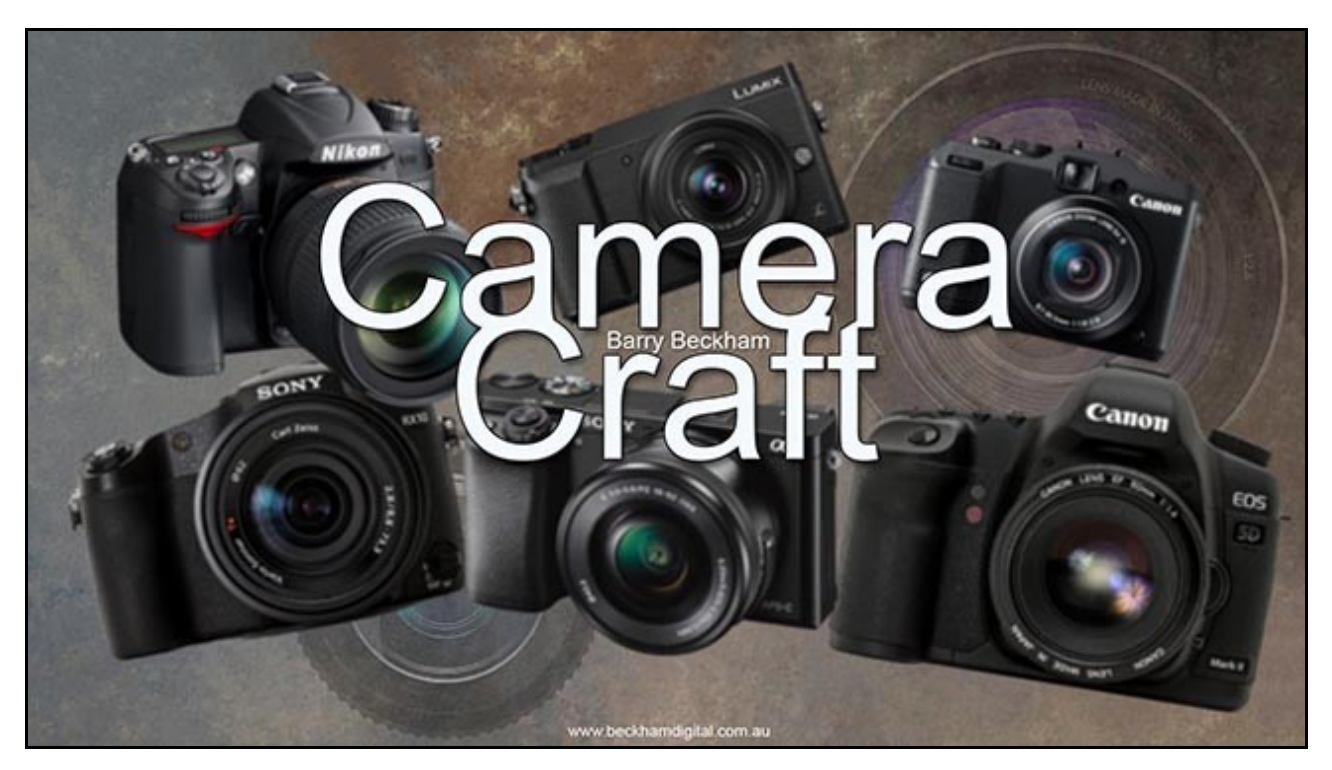

It seems to me that many enthusiastic amateur photographers have a love hate relationship with their camera. Some have a hankering to be master over it and not as it often seems, the camera is master over them.

Like many things in life, it's just something we haven't learned yet and once we do, what appeared baffling and complex becomes easier. Trying to reach that stage pretty well sums up the main reason and direction of this group of videos called **[Camera Craft](http://www.beckhamdigital.com.au/store/pc/Digital-Photography-c48.htm)** .

The aim is to help you to master the controls and exposure of the camera and understand how those controls affect the images you're taking. There are some must know parts to any learning and I think I have most here and it doesn't matter what type of camera you have.

Cameras are rather like cars. 97% of them are very much the same as the next, with just a few gadgets in different places.

What we need to do is to learn to drive our Camera as confidently as we do our car, because once we can do that, we can drive or use any camera just as we would a car with just a little familiarisation.

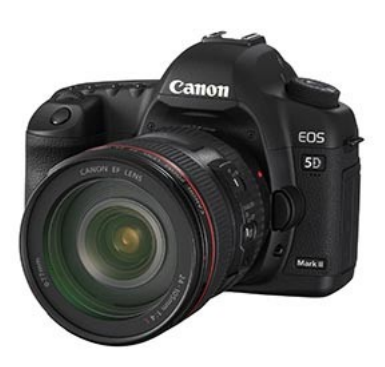

Then our love hate relationship with the camera turns into true love..ah! But it does in a way because we can confidently

photograph any scene, in any conditions and know we can take the best possible image from that scene.

So, we have 31 videos, average running time of the videos is 7 minutes and we have included everything we think is vital to know. Take a look at our introduction video for more details. It's only 4:30 in length but does show our list of topics.

[Download our Zipped Introduction Video from HERE](http://www.mediafire.com/file/vp959rhqahk14tj/Camera_Craft_Introduction.zip)

[Watch the Introduction on YouTube HERE](https://www.youtube.com/watch?v=Ia0L7hvfeIg&t=1s)

[Buy the Videos HERE](http://www.beckhamdigital.com.au/store/pc/Camera-Craft-48p330.htm)

### **Landscape with a Zoom and Photoshop of course – Video Download**

Having done quite a bit with audio visual these past months, I was looking for a Photoshop (Lightroom) topic and found an old image taken with an 11MP canon camera. It's a landscape taken with a zoom and it started me thinking.

If we are not careful we can fall into a bit of a rut, reaching for the wide angle lenses every time we are in front of a Landscape or Seascape.

So, the image stood out because a zoom lens was used, but originally it didn't have a great deal of appeal as you can see.

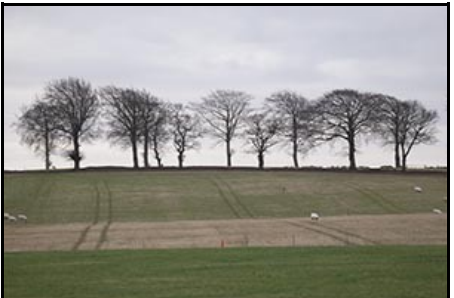

So perhaps that's the time for some aggressive image editing in ACR or Lightroom and the flexing of our artistic muscles to try and create something that does have appeal. After all, we saw something in the scene that inspired us to take the picture.

I have said many times that it's a good idea to look back on older images from time to time. Our image editing skill levels do gradually increase and there are times when we suddenly see potential in an older image that we missed a dozen times before.

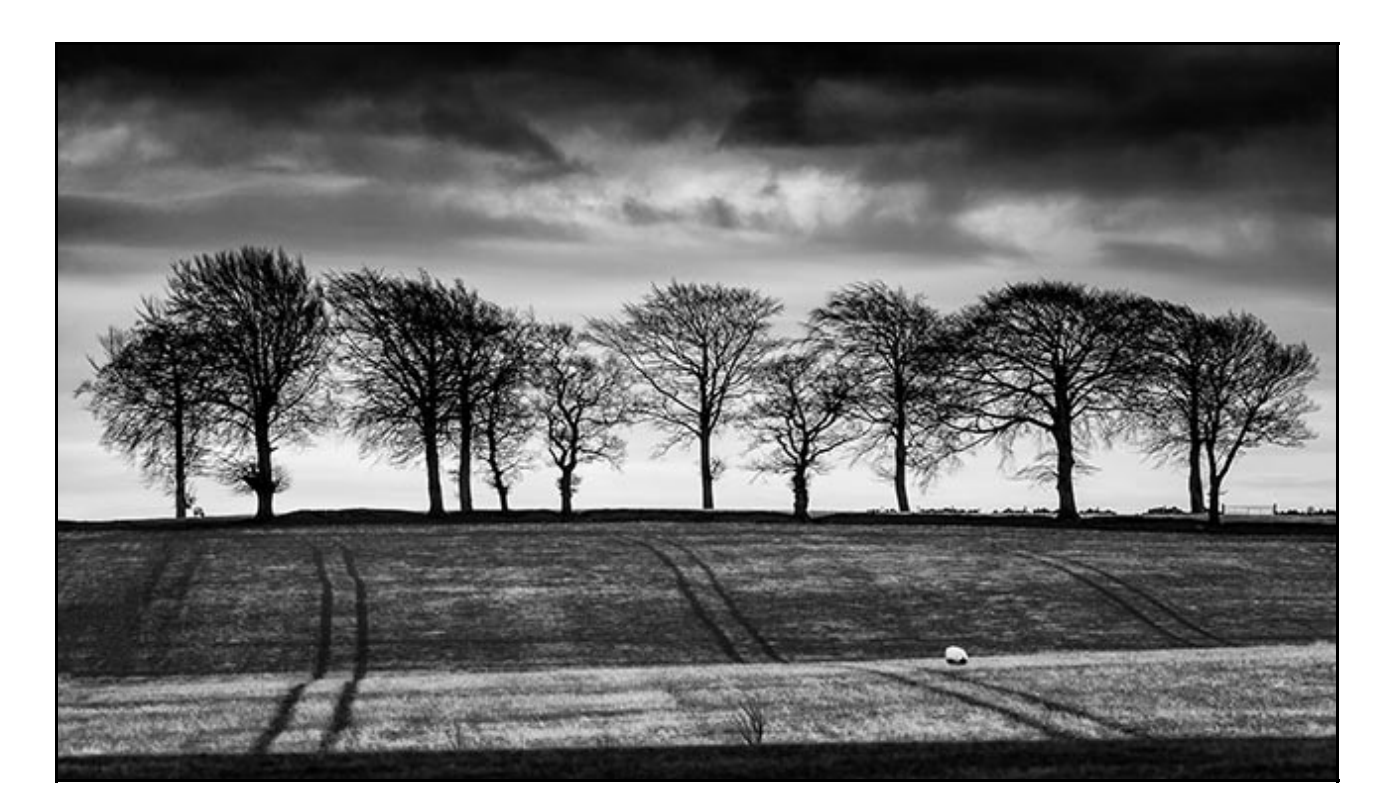

#### [Download from here](http://www.mediafire.com/file/h73p5dsly6zflue/Oct_newsletter_landscape_Zoom.zip)

[YouTube HERE](https://www.youtube.com/watch?v=gw_1LQOJTBY&t=63s)

## **YouTube video introductions to Tutorial Videos in our range**

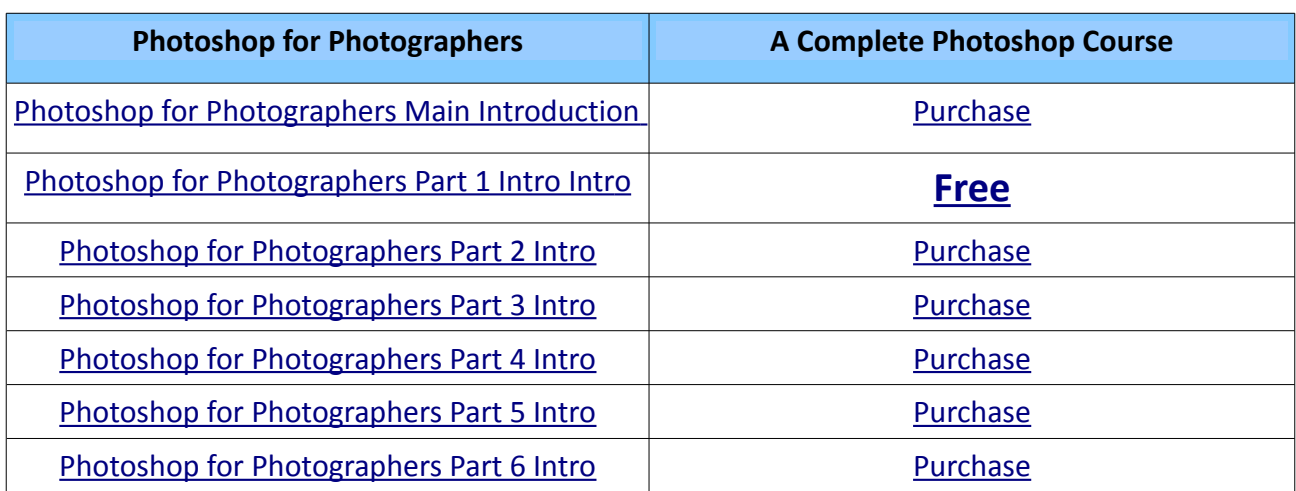

YouTube links on the left and our website on the right

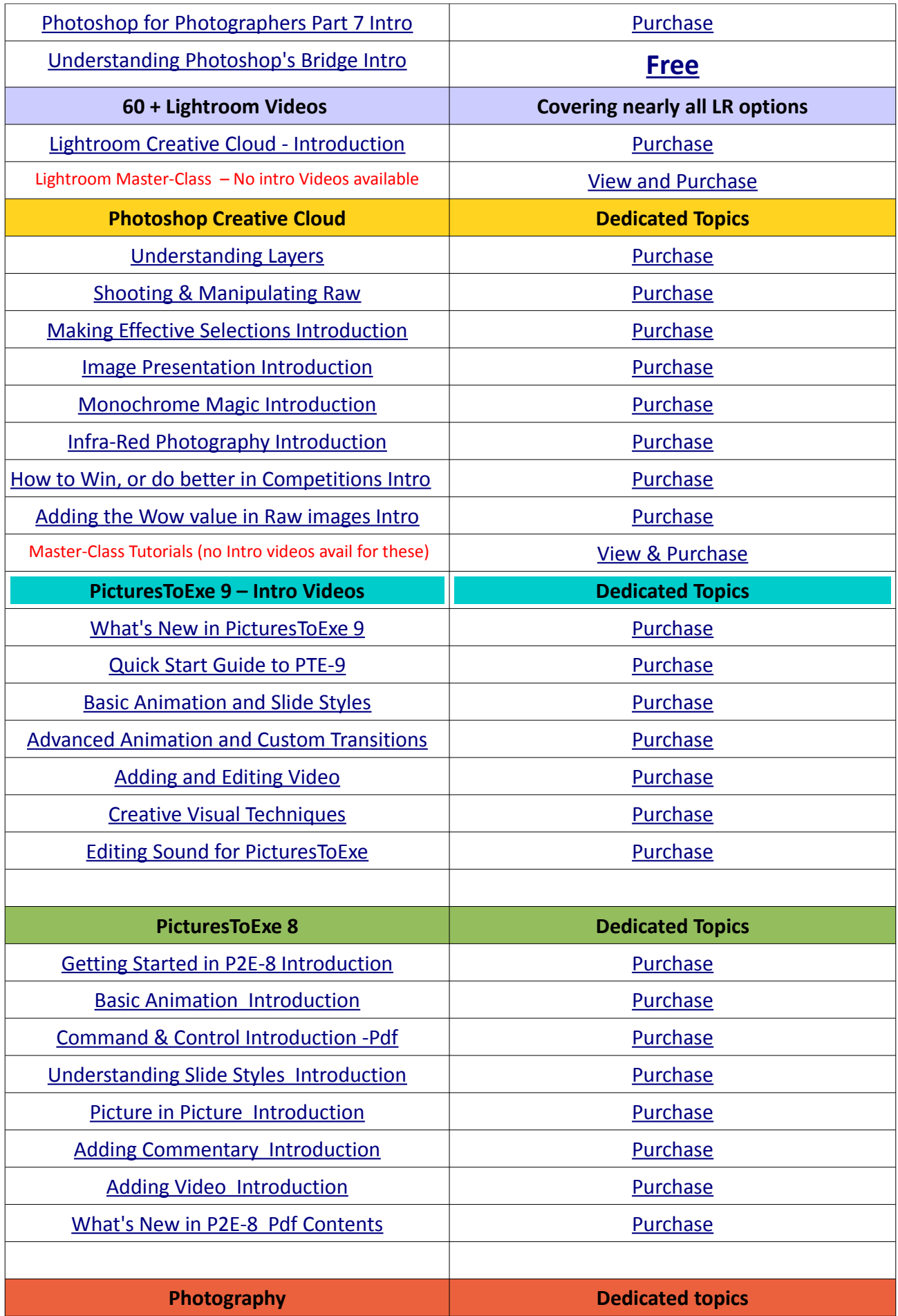

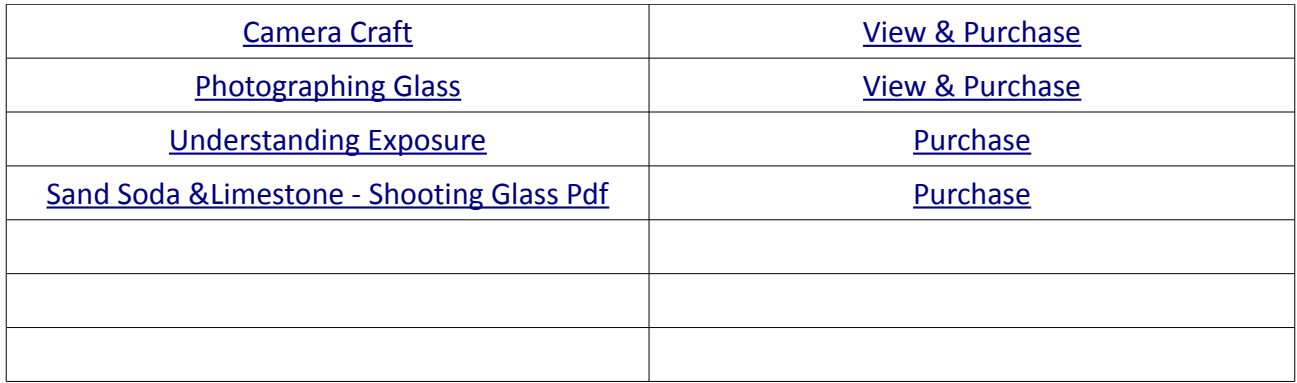

Remember, we can be [contacted via email](mailto:cb@beckhamdigital.com.au) with any queries you have, or you can phone us for a chat. We will guide you fairly and honestly and never sell you anything we do not think you need. Check out our number on our [CONTACTS](http://www.beckhamdigital.com.au/store/pc/Contact-E-mail-Phone-d10.htm) page.